# Controllo della dinamica glucosio-insulina nel sangue

Tesi di Laurea Triennale in Ingegneria dell'Informazione

Universit`a degli studi di Padova

A.S. 2009/2010

Marco Todescato

## Prefazione

La decisione di redarre questa tesi nasce dalla volontà di messa in pratica di parte del percorso formativo fin qui intrapreso. La scelta del soggetto si è basata sulla volontà di coniugare alcune basilari tecniche di controllo studiate, assieme ad altre di maggior complessit`a, il tutto applicato ad un ambito, quale la Bioingegneria, di mio particolare interesse.

Ringrazio fin d'ora il prof. Bisiacco per la sua completa disponibilità ed assistenza, nei confronti miei e di tutti i suoi studenti.

Intendiamo quindi mostrarvi, nel corso di questo lavoro, due teoriche semplici tecniche di controllo della dinamica glucosio-insulina nel sangue, utilizzabili per il trattamento di soggetti affetti da diabete.

# Contents

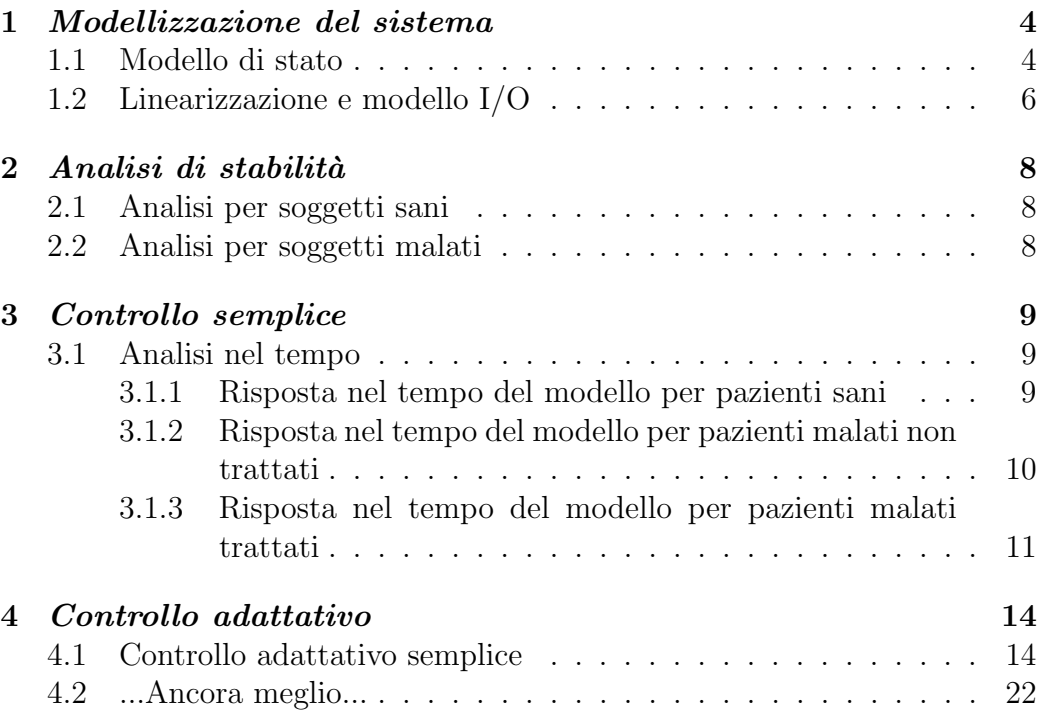

### 1 Modellizzazione del sistema

### 1.1 Modello di stato

Per descrivere il sistema in esame partiamo dalla formulazione di un modello di stato plausibile, basato su alcune semplici ipotesi. La scelta di tale modello `e stata fatta dal momento che la sua formulazione risulta pi`u naturale rispetto al corrispondente modello I/O al quale ci ricondurremo per la trattazione del problema.

Definiamo dunque le variabili che lo caratterizzano. Variabili di stato:

- $x_1(t)$  concentrazione di glucosio nel sangue
- $x_2(t)$  concentrazione di insulina nel sangue

Ingressi:

- $u_1(t)$  ingresso di cibo dall'esterno
- $u_2(t)$  ingresso di insulina eventualmente iniettata dall'esterno

Facciamo ora qualche semplice ipotesi sull'andamento delle due grandezze in gioco per modellizzare il sistema.

Per quanto riguarda l'insulina:

- 1. dopo un certo periodo di digiuno, la concentrazione di insulina nel sangue risulta essere nulla;
- 2. l'aumento oltre un certo valore k della concentrazione del glucosio provoca la secrezione di insulina da parte del pancreas in quantità proporzionale alla variazione della concentrazione stessa. Viceversa, la diminuzione al di sotto del valore di equilibrio k non provoca alcun rilascio;
- 3. è possibile introdurre insulina artificialmente dall'esterno con il conseguente aumento nella concentrazione della stessa, proporzionalmente alla quantità iniettata;
- 4. la concentrazione di insulina diminuisce proporzionalmente alla concentrazione stessa.

Riguardo al glucosio:

- 1. dopo un certo periodo di digiuno la concentrazione di glucosio si aggira/stabilizza attorno al valore k;
- 2. l'assunzione di cibo dall'esterno provoca un aumento del valore di concentrazione del glucosio proporzionalmente all'assunzione stessa;
- 3. la sua concentrazione diminuisce proporzionalmente al prodotto tra la quantità di insulina secreta dal pancreas e la concentrazione stessa;
- 4. valori di concentrazione al di sotto della soglia di equilibrio k provocano il rilascio da parte del fegato di quantit`a di glucosio proporzionali allo scostamento. Per valori al di sopra della soglia il fegato non interviene.

Queste ipotesi permettono la scrittura del seguente modello non lineare:

$$
\begin{cases} \frac{dx_1(t)}{dt} = -a_1x_1x_2 + a_2(k_1 - x_1) + b_1u_1\\ \frac{dx_2(t)}{dt} = -a_4x_2 + b_2u_2 \end{cases}
$$

quando risulta  $x_1 \leq k_1$ . Per  $x_1 > k_1$  il modello è invece del tipo

$$
\begin{cases} \frac{dx_1(t)}{dt} = -a_1x_1x_2 + b_1u_1\\ \frac{dx_2(t)}{dt} = a_3(x_1 - k_1) - a_4x_2 + b_2u_2 \end{cases}
$$

Misurando  $x_1, x_2$  in mg/cc, il tempo in ore,  $u_1$  e  $u_2$  in mg/h e considerando i seguenti valori per i parametri del modello:

 $a_1 = 0.05$  mgh/dl  $a_2 = 1 h^{-1}$  $a_3 = 0.5 h^{-1}$  per un paziente sano  $a_3 = 0.01 h^{-1}$  per un paziente diabetico  $a_4 = 2 h^{-1}$  $b_1 = 1$  dl<sup>-1</sup>  $b_2 = 1$  dl<sup>-1</sup>  $k_1 = 100 \, mg/dl$ 

Per la successiva trattazione prendiamo in esame solo metà del modello precedente dal momento che la parte di interesse risulta essere quella in cui il valore di concentrazione ematica del glucosio risulta al di sopra dell'equilibrio. Sottolineiamo inoltre, per lo sviluppo della seconda parte di analisi, che il grado di malattia viene individuato dal solo coefficiente  $a_3$ . Questo in generale può non risultare veritiero ma, dal momento che sottintende far dipendere la patologia dalla capacità dell'individuo di produrre o meno una adeguata quantit`a di insulina, la considereremo sufficiente per il nostro modello.

#### 1.2 Linearizzazione e modello I/O

Per procedere nello studio e giungere alla formulazione dell'equivalente modello  $I/O$ , è necessario passare attraverso la linearizzazione del modello fin qui ottenuto.

Considerando come punto di equilibrio, in base alle ipotesi fatte (vedi Hp 1 insulina; Hp 1 glucosio), il punto di equilibrio naturalmente scelto risulta  $(x_1,x_2)=(k_1, 0).$ 

Attraverso semplici manipolazioni matematiche giungiamo all'equivalente modello lineare

$$
\begin{cases} \frac{dx_1(t)}{dt} = -a_1k_1x_2 + b_1u_1\\ \frac{dx_2(t)}{dt} = a_3(x_1 - k_1) - a_4x_2 + b_2u_2 \end{cases}
$$

Tramite un cambio di variabile del tipo  $y(t) = x_1(t) - k_1$  e da qui procedendo all'analisi in frequenza, grazie alle  $\mathcal{L}\text{-transform}$  applicate alle singole equazioni (altres`ı all'intero sistema attraverso calcolo matriciale), otteniamo

$$
\begin{cases}\nsY(s) - y(0) = -a_1k_1X_2(s) + b_1U_1(s) \\
sX_2(s) - x_2(0) = a_3Y(s) - a_4X_2(s) + b_2U_2(s)\n\end{cases}
$$

ovvero

$$
\begin{cases}\nsY(s) = y(0) - a_1k_1X_2(s) + b_1U_1(s) \\
X_2(s) = \frac{x_2(0)}{s + a_4} + \frac{a_3}{s + a_4}Y(s) + \frac{b_2}{s + a_4}U_2(s)\n\end{cases}
$$

Sostituendo poi la seconda equazione nella prima

$$
Y(s) = \frac{y(0)(s+a_4) + a_1k_1x_2(0)}{s(s+a_4) + a_1k_1a_3} + \frac{b_1(s+a_4)}{s(s+a_4) + a_1k_1a_3}U_1(s) - \frac{a_1k_1b_2}{s(s+a_4) + a_1k_1a_3}U_2(s)
$$

dove il primo termine a destra esprime l'evoluzione libera del sistema e, gli altri due, i contributi dei due ingressi, ognuno dei quali filtrato dalla sua FDT.

Sostituendo i valori dei parametri (considerando esaurito il contributo di evoluzione libera essendo, come vedremo tra poco, stabile e quindi tendente a zero) otteniamo due espressioni, relative rispettivamente a soggetti sani e malati, per la variabile  $Y(s)$  considerata da noi come uscita del sistema.

Quindi

$$
Y(s) = \frac{(s+2)}{s(s+2)+2.5}U_1(s) - \frac{5}{s(s+2)+2.5}U_2(s)
$$
  
= 
$$
\frac{(s+2)}{s^2+2s+2.5}U_1(s) - \frac{5}{s^2+2s+2.5}U_2(s)
$$

per soggetti sani.

Per soggetti malati invece

$$
Y(s) = \frac{(s+2)}{s(s+2) + 0.05}U_1(s) - \frac{5}{s(s+2) + 0.05}U_2(s)
$$
  
= 
$$
\frac{(s+2)}{s^2 + 2s + 0.05}U_1(s) - \frac{5}{s^2 + 2s + 0.05}U_2(s)
$$

### 2 Analisi di stabilit`a

Conduciamo ora una semplice analisi attraverso il metodo di Routh, il quale `e del tutto sufficiente per stabilire la stabilit`a delle funzioni di trasferimento; quindo non è necessario ricorrere all'analisi mediante diagrammi di Bode e Nyquist.

### 2.1 Analisi per soggetti sani

Per quanto riguarda i soggetti sani, come si può vedere dalle radici del denominatore, i modi del sistema sono del tipo decrescente dal momento che la parte reale delle radici stesse risulta negativa. La FDT risulta quindi stabile e rappresenta inoltre l'espressione alla quale dobbiamo ricondurci anche nel caso di soggetti malati.

Le radici sono:  $s_1 = -1 + j1.2247$  $s_2 = -1 - j1.2247$ 

### 2.2 Analisi per soggetti malati

Risultati del tutto simili a quelli trovati per soggetti sani sono riscontrabili anche nei soggetti malati dove però, al contrario dei precedenti, il valore delle radici, anche se ancora a parte reale negativa, influisce sulla risposta temporale del sistema, causando considerevoli problemi per l'individuo che non risulta essere in grado di riassorbire in tempo utile il glucosio.

Le due radici in questo caso sono:  $s_1 = -1.9747 + j0$  $s_2 = -0.0253 + i0$ 

dove si nota che la seconda corrisponde ad un esponenziale estremamente lento.

### 3 Controllo semplice

#### 3.1 Analisi nel tempo

Supponendo che il modello per soggetti sani sia adeguato per qualunque tipo di ingresso di cibo  $u_1(t)$  e che per taluni soggetti non sia necessario l'apporto di insulina dall'esterno (con questo intendendo che l'ingresso  $u_2(t)$ non agisce sul sistema ed è quindi  $= 0$ , ci prefissiamo l'obbiettivo di ricondurre la risposta dei soggetti malati ad una risposta comparabile a quella di soggetti sani, proprio grazie all'utilizzo di una retroazione di controllo sull'ingresso insulinico aggiuntivo  $u_2(t)$ .

Grazie a *Simulink* è stata operata un'analisi della risposta nel tempo dei vari modelli ad un ingresso esponenziale. La risposta delle persone sane risulterà essere l'andamento di riferimento al quale ricondursi.

#### 3.1.1 Risposta nel tempo del modello per pazienti sani

Riportiamo di seguito il modello e la relativa risposta per  $u_1(t) = 100e^{-0.5t}$ . La scelta di considerare un segnale esponenziale decrescente è stata fatta dal momento che approssima discretamente l'andamento di un' ingestione di cibo.

Si noti come, considerando il tempo in ore, il livello glicemico approssimi l'andamento di un soggetto sano reale.

Dal grafico si nota che il livello di glucosio sanguigno si discosta dal valore soglia di 100 mg/dl al massimo di 60 unità e che lo stesso rientra entro valori normali in circa due ore, cosa che accade approssimativamente anche nella realtà.

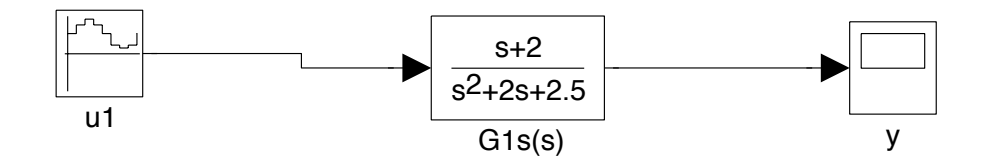

Figure 1: modello per un paziente sano

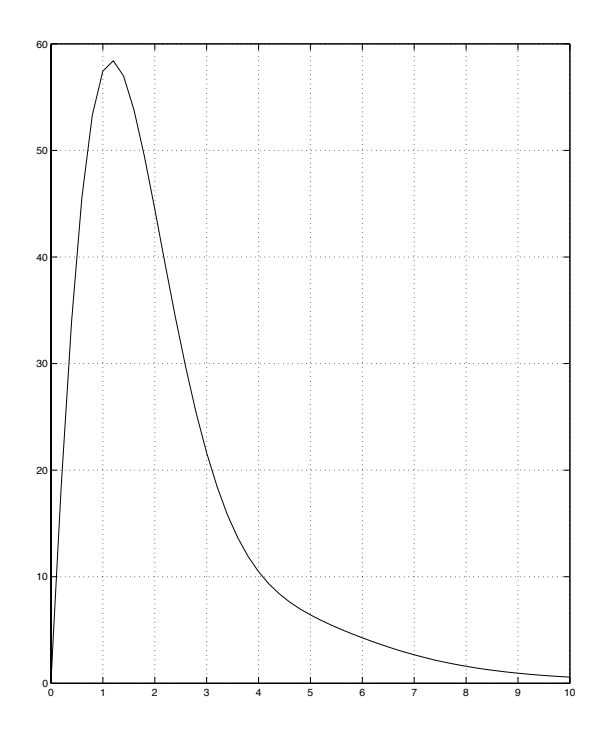

Figure 2: risposta nel tempo di soggetti sani ad un ingresso esponenziale

#### 3.1.2 Risposta nel tempo del modello per pazienti malati non trattati

La stessa analisi fatta per soggetti sani viene qui sotto riportata anche per soggetti malati, mostrando immediatamente l'inadeguatezza della risposta.

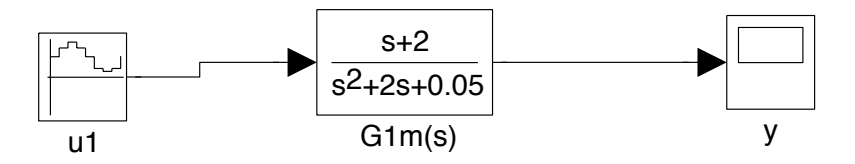

Figure 3: modello per un paziente malato non trattato

Anche in questo caso l'andamento nel tempo si può considerare abbastanza veritiero dal momento che i livelli glicemici si scostano fino ad un valore di 160 unit`a oltre l'equilibrio e richiedono molto tempo (diverse ore) per riuscire a rientrare nei parametri, fatto negativo per la salute dell'individuo.

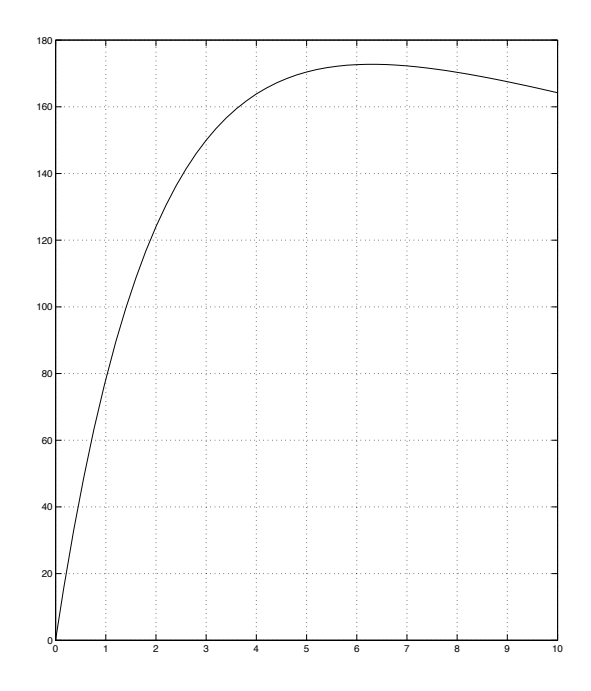

Figure 4: risposta nel tempo di soggetti malati non trattati per un ingresso esponenziale

#### 3.1.3 Risposta nel tempo del modello per pazienti malati trattati

Ciò di cui ci occupiamo ora è di progettare un modello per pazienti malati, sfruttando opportunamente l'ingresso insulinico al fine di ricondurre l'andamento nel tempo ad una curva dello stesso tipo di quella per soggetti sani. Dalla scrittura del modello I/O che riportiamo di seguito

$$
Y(s) = \frac{(s+2)}{s^2 + 2s + 0.05}U_1(s) - \frac{5}{s^2 + 2s + 0.05}U_2(s)
$$

notiamo che retroazionando l'ingresso insulinico (considerato ora come il nostro ingresso di controllo) è possibile aumentare il grado di libertà dell'equazione e quindi di manipolarla opportunamente per ricondurla ad una identica a quella per soggetti sani, infatti

 $U_2(s) = C(s)Y(s)$ 

e sostituendo sopra otteniamo

$$
Y(s) = \frac{(s+2)}{s^2 + 2s + 0.05}U_1(s) - \frac{5}{s^2 + 2s + 0.05}C(s)Y(s)
$$

Attraverso un paio di semplici manipolazioni algebriche che qui non riportiamo si ottiene facilmente

$$
Y(s) = \frac{(s+2)}{s^2 + 2s + 0.05 + 5C(s)}U_1(s)
$$

Dovendo eguagliare l'espressione appena ottenuta con l'equazione descrittiva del modello per soggetti sani, si nota facilmente che l'unica differenza tra le due risulta nel termine noto del denominatore, che invece che essere 2.5 è pari a  $[0.05 + 5C(s)]$ .

Data però la presenza del controllore siamo in grado di modificarne l'espressione e così, ponendo

$$
C(s) = 0.49
$$

raggiungiamo attraverso un banale controllo di tipo proporzionale l'obbiettivo prefissato. Mostriamo di seguito, grazie ad una simulazione al calcolatore, la risposta del sistema così modificato.

Notiamo dalle risposte temporali come un'implementazione apparentemente banale riesca a produrre effetti estremamente utili.

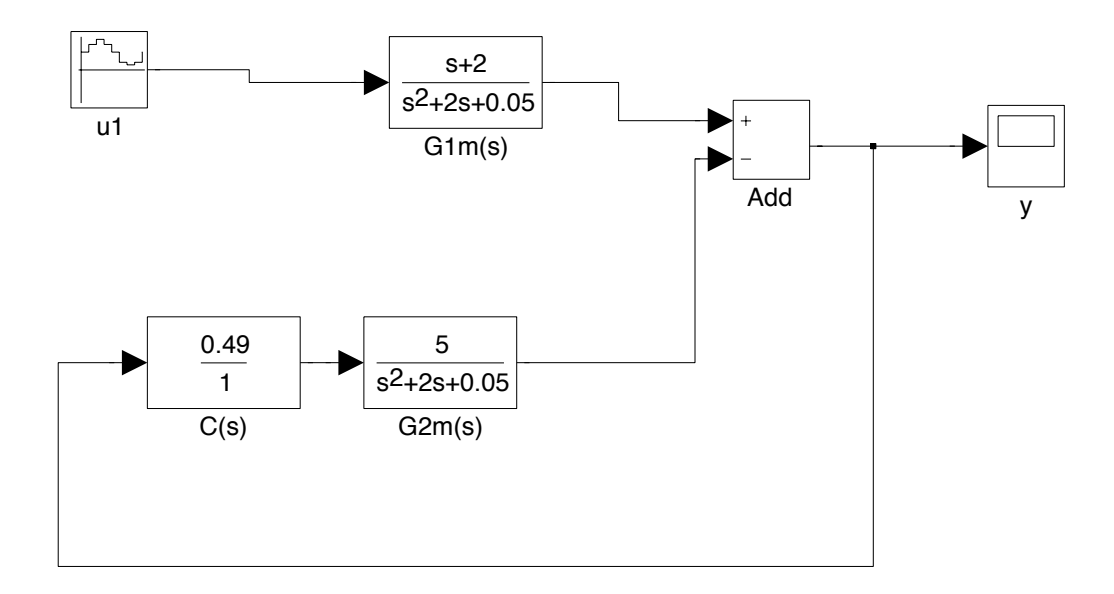

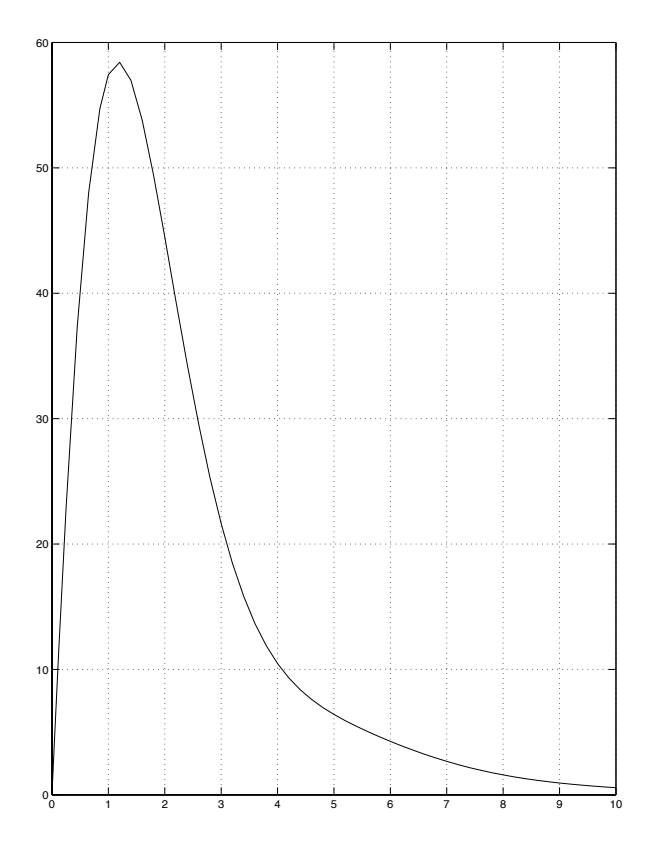

Figure 5: risposta nel tempo ad un ingresso esponenziale di soggetti malati trattati

### 4 Controllo adattativo

### 4.1 Controllo adattativo semplice

Giunti a questo punto ci chiediamo se la soluzione trovata sia estendibile a soggetti per i quali l'entit`a della malattia possa variare nel tempo, senza dover agire direttamente sul modello per modificarne i parametri oppure, se lo stesso modello possa essere usato su pazienti con diversa gravità di malattia (cosa che matematicamente equivale alla prima situazione).

In pratica stiamo cercando una soluzione che sia in grado di adattarsi al paziente cui viene applicata.

La risposta a tale quesito si ricava dalla teoria sul Controllo Adattativo, la quale garantisce che, scegliendo alcune costanti opportune, il sistema sia in grado di inseguire in tempo utile un andamento desiderato, dopo un gap di assestamento iniziale.

Prima di tutto specifichiamo cosa intendiamo per "diversa gravità di malattia".

Per le ipotesi fatte all'inizio della trattazione questo si traduce nell'avere, per pazienti differenti, diversi valori per il parametro a<sup>3</sup> (altrimenti per uno stesso paziente valori di  $a_3$  mutabili nel tempo). Questo significa ad esempio che un soggetto sano abbia un valore di  $a_3 = 0.5$ , uno leggermente malato  $a_3 = 0.3$ , uno abbastanza malato  $a_3 = 0.01$  e via dicendo, dal momento che il coefficiente  $a_3$  indica la capacità o meno dell'individuo di produrre insulina in misura adeguata.

Supponendo quindi che il valore del controllore proporzionale  $C(s)$  sia in grado di variare nel tempo proporzionalmente all'errore tra l'andamento voluto e quello controllato, tramite una costante  $\gamma$  (da determinare), secondo la legge

 $\frac{dC}{dt} = \gamma e$  con  $e = y_1$ (uscita di riferimento) -  $y_2$ (uscita controllata)

possiamo modificare il modello per pazienti malati trattati come segue

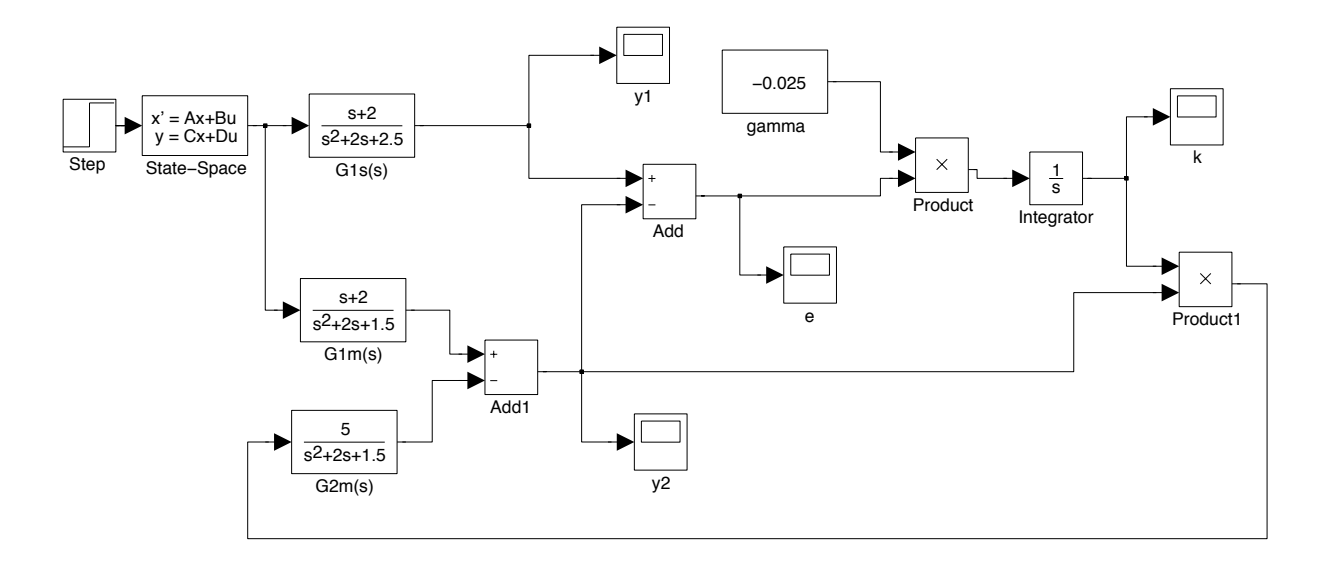

Figure 6: modello adattativo ottentuto

dove si vede il prodotto tra  $\gamma$  e l'errore e, la sua integrazione e moltiplicazione per l'uscita  $y_2$ , il tutto retroazionato all'ingresso  $u_2$ .

Il valore di  $\gamma$  indicato nel modello (-0.025) è stato ottenuto per tentativi attraverso opportune simulazioni al calcolatore.

Riportiamo di seguito alcuni grafici per "diversa gravit`a di malattia" e per diversi valori di  $\gamma$  in modo da mostrare e giustificare la scelta di quel particolare valore e la capacità del modello adattativo di adeguarsi alle variazioni.

N.B. Le simulazioni di seguito sono state effettuate rispetto un ingresso esponenziale decrescente del tipo utilizzato nelle simulazioni precedenti dal momento che, al fine della verifica della correttezza del risultato, non é vincolante la scelta del particolare ingresso. Come detto prima questo ingresso sembra essere il più adatto data la sua somiglianza con l'andamento di un' assunzione di cibo nel tempo.

La scelta dell'ingresso, in particolare della sua ampiezza massima, influisce invece sulla scelta del valore ottimale di  $\gamma$ , per motivi di saturazione e stabilit`a derivanti dalla teoria del controllo, ma non sulla correttezza della formulazione del modello.

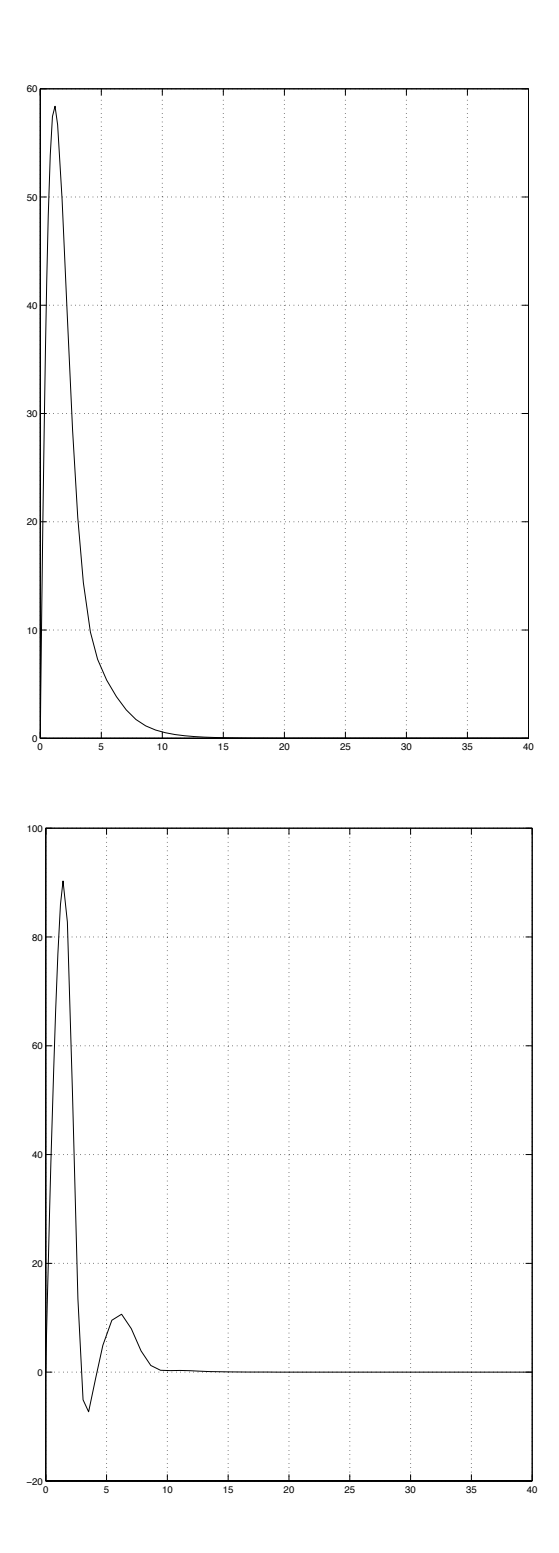

Figure 7: risposta nel tempo ad un ingresso esponenziale rispettivamente di soggetti sani e di soggetti malati trattati per  $\gamma = -0.025$  e  $a_3 = 0.01$ 

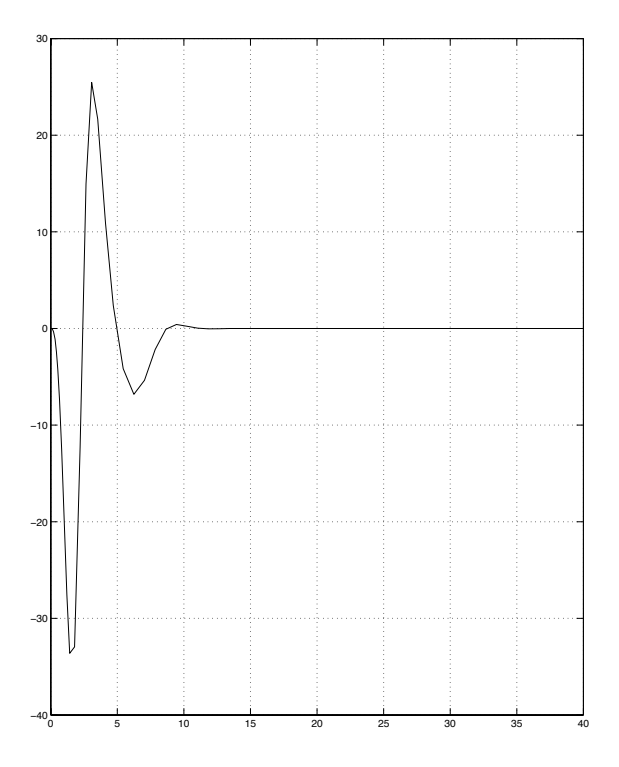

Figure 8: errore tra l'uscita di riferimento e quella controllata per  $\gamma = -0.025$ e $a_3=0.01\,$ 

Si puó notare dai grafici come, dopo un assestamento iniziale, i valori dell'uscita controllata e dell'errore tendano rispettivamente al valore di riferimento e a zero.

Per quanto riguarda il valore del controllore anch'esso ovviamente tende al valore trovato durante l'analisi fatta nella prima parte, dato che la gravità di malattia coincide con quella (non ne viene riportato l'andamento).

Vediamo ora il caso in cui il paziente sia meno malato:  $a_3 = 0.3$ 

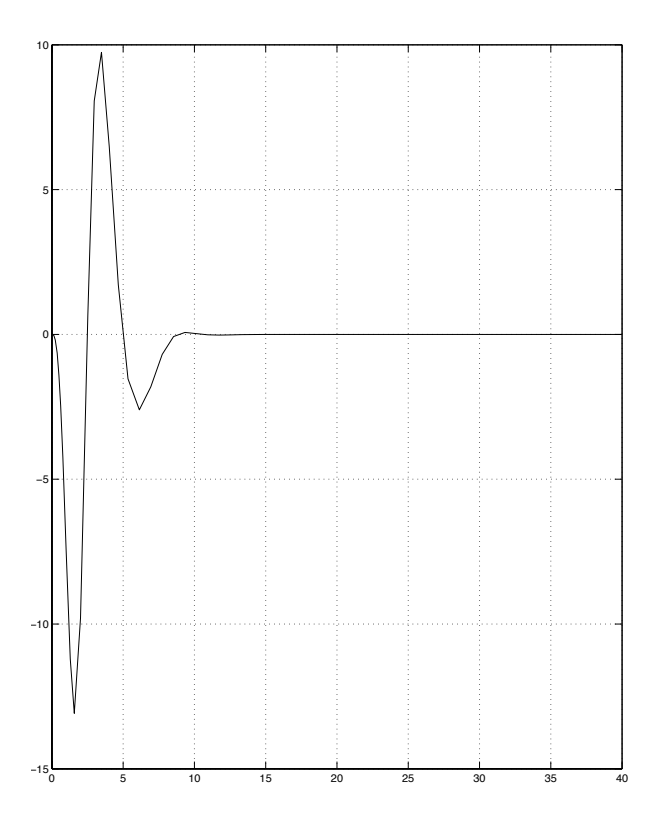

Figure 9: errore tra l'uscita di riferimento e quella controllata per  $\gamma = -0.025$ e  $a_3 = 0.3$ 

Infine sempre per il valore  $\gamma = -0.025$  ma per assenza di produzione insulinica  $(a_3 = 0)$  otteniamo

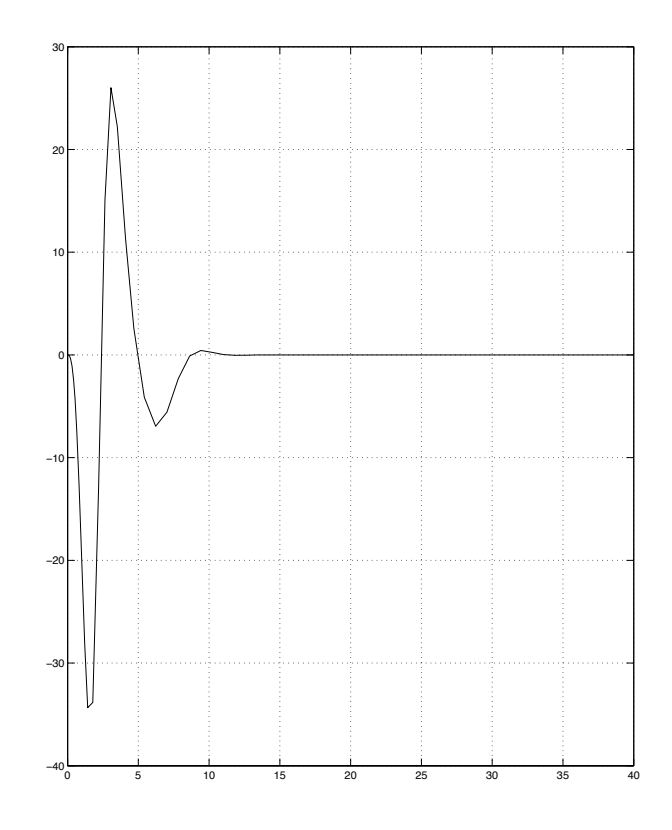

Figure 10: errore tra l'uscita di riferimento e quella controllata per  $\gamma =$  $−0.025$ e $a_3=0$ 

Notare che i valori di  $C(s)$  negli ultimi due casi dovrebbero essere (sostituendo i valori nelle espressioni trovate durante la prima parte di trattazione)  $C(s)_{0.3} = 0.2$  e  $C(s)_0 = 0.5$ 

Valori che per altro otteniamo a regime nelle simulazioni effettuate.

Per diversi valori della costante  $\gamma$  riportiamo solamente i grafici corrispondenti a valori critici (troppo o troppo poco elevati) del parametro stesso, in modo da mettere in luce come una scelta possa far insorgere instabilità, l'altra causare non prontezza della risposta.

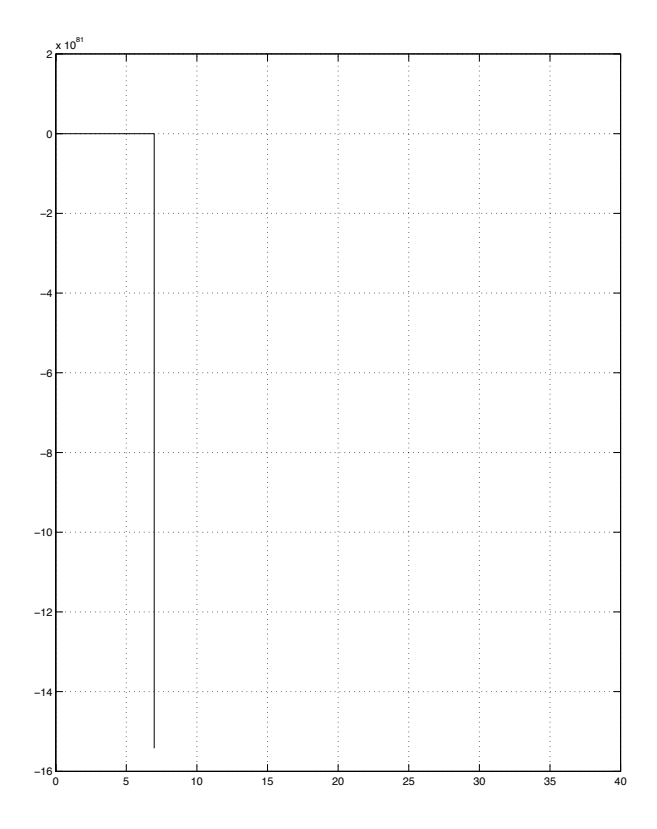

Figure 11: errore tra l'uscita di riferimento e quella controllata per  $\gamma =$ −0.045 e  $a_3 = 0.01$ 

Si nota come la scelta di un diverso valore per il parametro  $\gamma$  possa influire sull'ampiezza dell'errore e sul tempo di assestamento iniziale.

La scelta del parametro deve quindi essere fatta tenendo conto di quale dei due vincoli sia maggiormente stringente od eventualmente quali caratteristiche della risposta si preferisce enfatizzare.

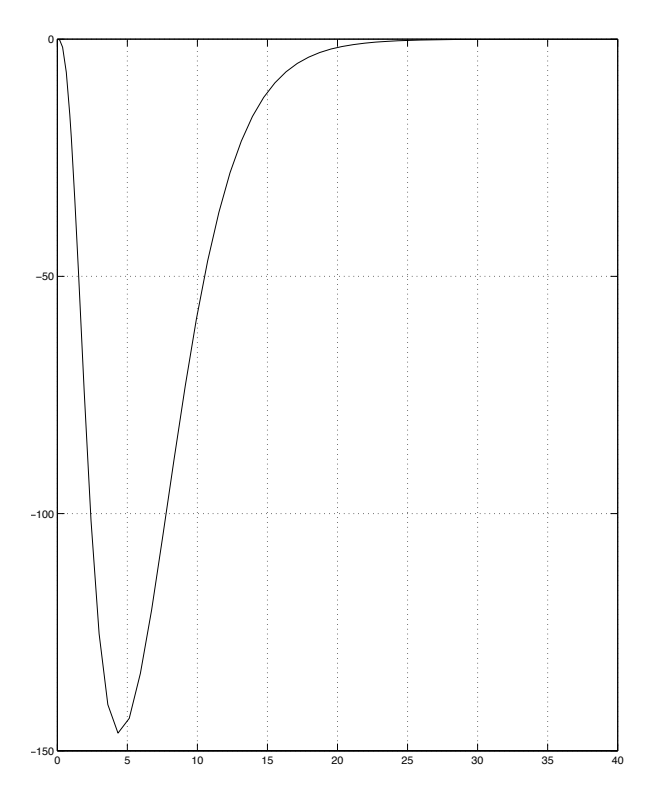

Figure 12: errore tra l'uscita di riferimento e quella controllata per  $\gamma =$ −0.0001 e  $a_3 = 0.01$ 

### 4.2 ...Ancora meglio...

Notando i transitori iniziali ci chiediamo se sia possibile migliorare ancora la risposta nel caso del controllo adattativo. Siamo stati in grado di ottenere un sistema capace di modificarsi nel tempo a seconda della gravità di malattia del soggetto, ma, in soggetti sensibili la transizione di adattamento potrebbe risultare fastidiosa; altresì in caso di malattia che richiede un fine controllo sarebbe preferibile avere un sistema maggiormente accurato e preciso.

Facciamo una semplice ipotesi: supponiamo di conoscere la capacità media di produrre insulina calcolata su un campione di persone malate oppure, nel caso di un singolo paziente, il suo valore medio calcolato prima di iniziare la terapia.

Partendo da questa conoscenza (e quindi dalla conoscenza del valore nominale del parametro a<sup>3</sup> descrittivo la malattia) siamo in grado di calcolarci il valore del controllore proporzionale  $C(s)$  ideale. Semplicemente imponendo tale valore come condizione iniziale dell'integratore del modello, i transitori si riducono considerevolmente dato che è come se il sistema conoscesse in parte il paziente e non sia costretto a partire dalla condizione peggiore per adattarsi da zero al valore desiderato.

Riportiamo di seguito due esempi di andamento dell'errore in questo tipo di situazione, avendo posto come condizione iniziale il valore del controllore per pazienti mediamente malati  $a_3 = 0.2$  cioè  $C(0) = 0.3$ , e testandolo su pazienti rispettivamente poco malati ( $a_3 = 0.3$ ) e totalmente malati ( $a_3 = 0$ ).

Si nota dai seguenti grafici, confrontandoli coi rispettivi di cui sopra, come effettivamente l'ampiezza dell'errore diminuisca notevolmente (il 40% nel caso di paziente poco malato; oltre il 60% nel caso totalmente malato)

N.B. Ovviamente la conoscenza del valore nominale dello specifico soggetto rende la risposta molto più accurata e veloce

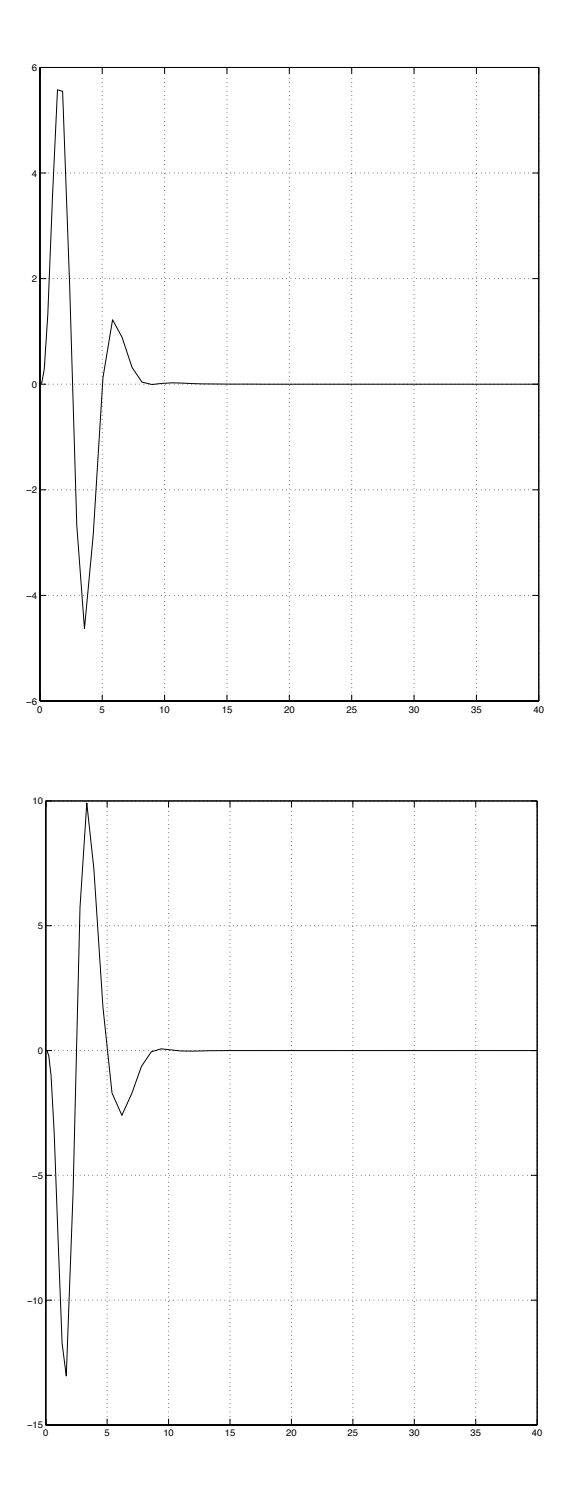

Figure 13: errore tra l'uscita di riferimento e quella controllata rispettivamente per  $\gamma = -0.025$  e  $a_3 = 0.3$  e condizione iniziale  $C(0) = 0.3$  e per  $\gamma=-0.025$ e $a_3=0$ e condizione iniziale $C(0)=0.3$ 

### Conclusioni

La presente tesi mostra come sia possibile raggiungere obbiettivi utili, quale una possibile soluzione nel trattamento del diabete, attraverso l'uso di semplici tecniche basate sulla Teoria del Controllo e del Controllo Adattativo. Ovviamente non si vuole affermare che siano le uniche, né le migliori, dal momento che sia l'Ingegneria Biomedica e l'Ingegneria dell'Automazione sfruttano tecniche molto più precise ed evolute.

Scopo è stato quello di mostrare come sia possibile l'approccio ad un problema di grande importanza medica attraverso tecniche ingegneristiche di base apprese durante i primi tre anni di percorso formativo.